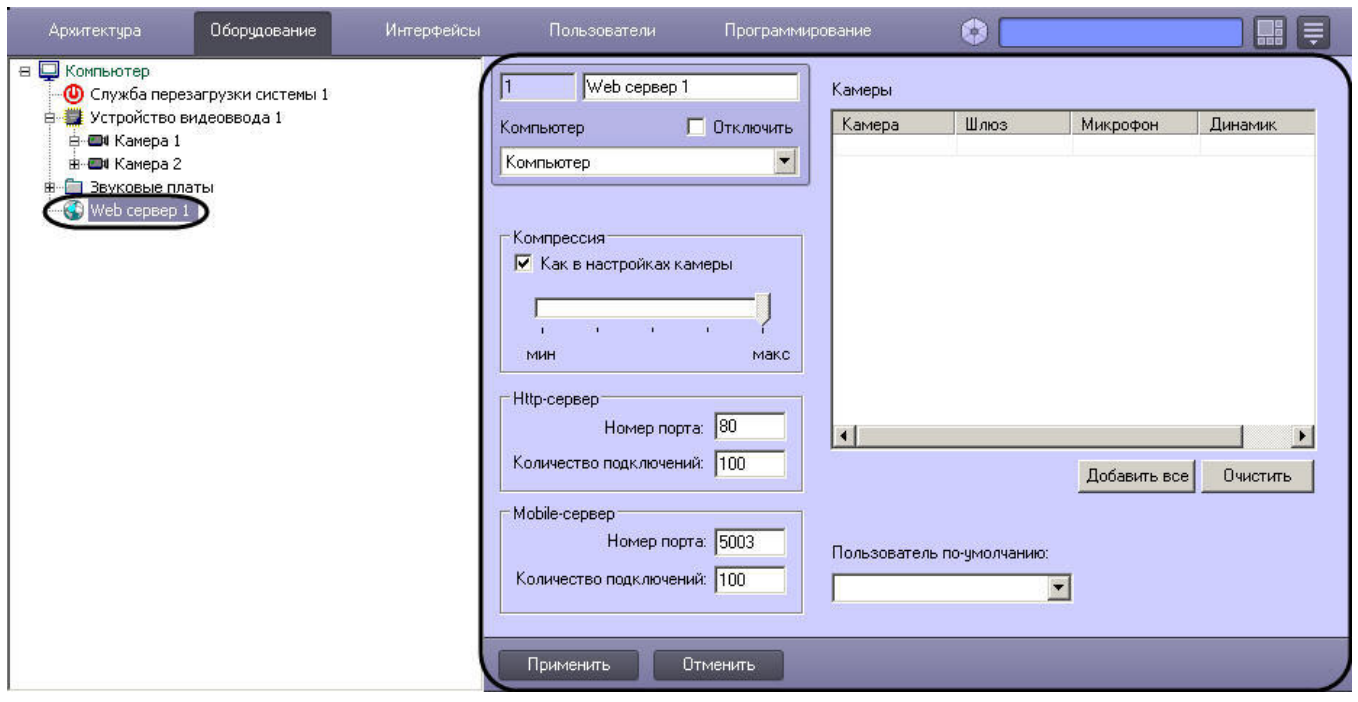

 $\mathcal{A}^{\mathcal{A}}$ 

 $\tilde{\mathbb{C}}$  $1. \,$ ۱÷  $\overline{c}$ .

 $\frac{3}{\sqrt{2}}$ 

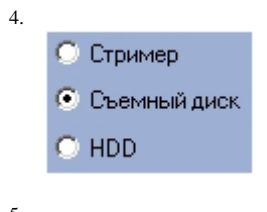

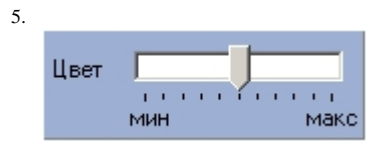

6.

Стандартное ▼ -<br>-<br>-<br>- Высокое Полное

7.

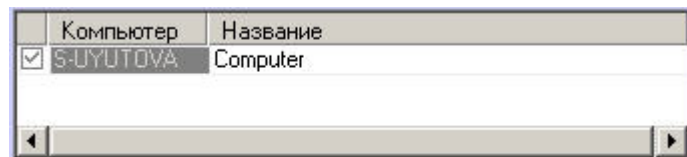

8.

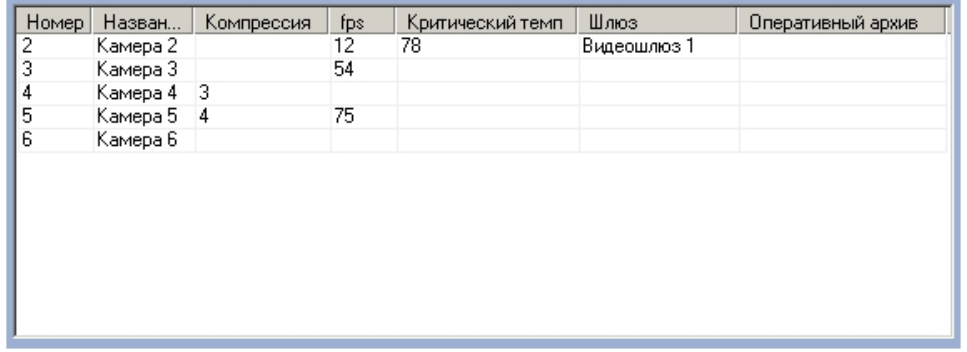

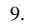

CPU: 2 x 2800 MHz (Family 0, Model 0, Stepping 0)<br>|RAM: 1 GB<br>|DRIVES: C(232.88 GB), Z(511.09 GB)<br>|NETWORK: o-chubukova(10.0.0.27)<br>|OS: Microsoft Windows XP Service Pack 2 (Build 2{

10.

Добавить все

 $11.$ 

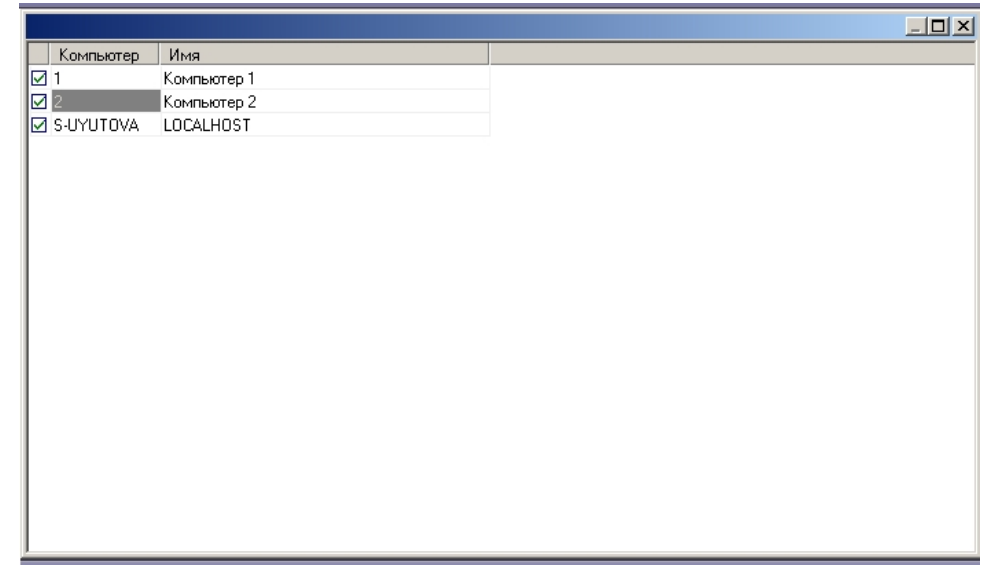

 $12. /$ 

 $\overline{1}$ 

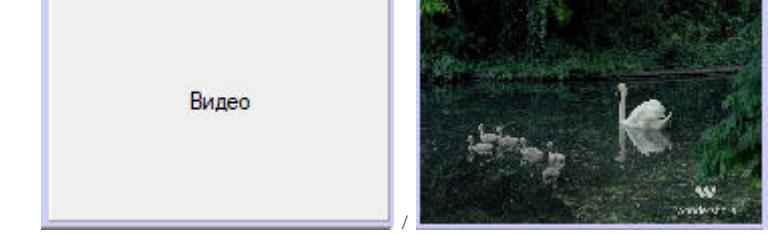

T.

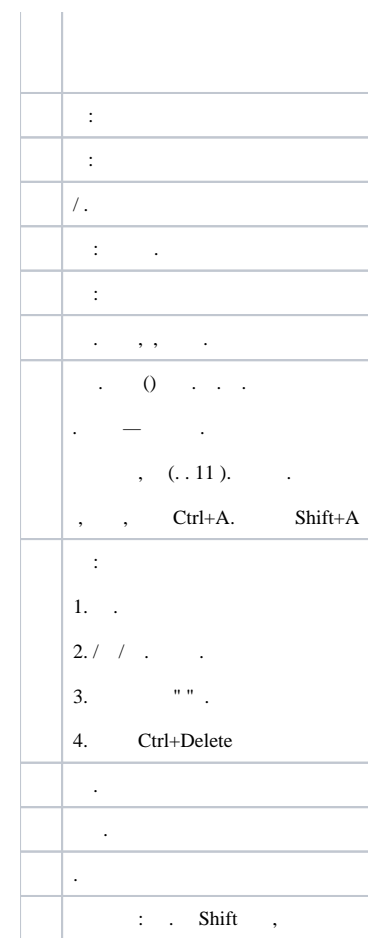